# EDUNOVATIC 2020

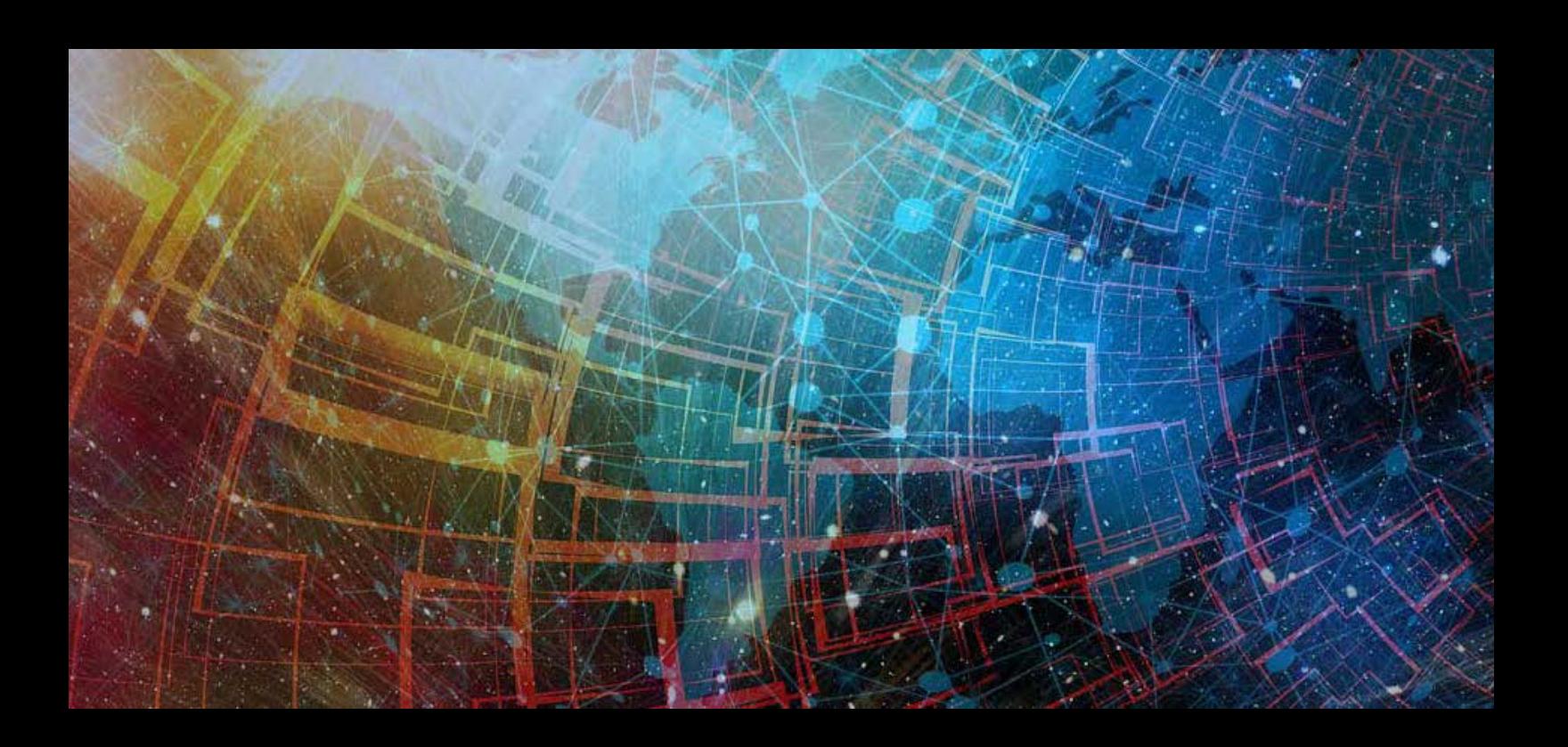

# CONFERENCE PROCEEDINGS

5th Virtual International Conference on Education, Innovation and ICT

December 10 - 11, 2020

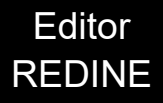

Editor: REDINE, Red de Investigación e Innovación Educativa, Madrid, Spain redine.investigacion@gmail.com Text © The Editor and the Authors 2020 Cover design: REDINE Cover image: Pixabay.com (CC0 Public Domain) [www.edunovatic.org](http://www.civinedu.org)

**ISBN** 978-84-09-22967-3

Languages: English, Spanish and Portuguese.

The Organizing Committee of EDUNOVATIC 2020, 5th Virtual International Conference on Education, Innovation and ICT as well as the editor of this publication are not responsible for the opinions and ideas expressed in the works included in this Conference Proceedings.

Special thanks are due to Adaya Press for the contribution and support in the editing process of this Conference Proceedings.

This work is published under a Creative Commons Atribución-NoComercial 4.0 Internacional (CC BY-NC 4.0) license (https://creativecommons.org/licenses/by-nc/4.0/deed.es). This license allows duplication, adaptation, distribution and reproduction in any medium or format for non-commercial purposes and giving credit to the original author(s) and the source, providing a link to the Creative Commons license and indicating if changes were made.

License: CC BY-NC 4.0

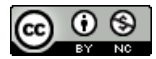

#### \_\_\_\_\_\_\_\_\_\_\_\_\_\_\_\_\_\_\_\_ **Suggested citation:**

REDINE (Ed.). (2020). *Conference Proceedings EDUNOVATIC 2020*. Madrid, Spain: Redine.

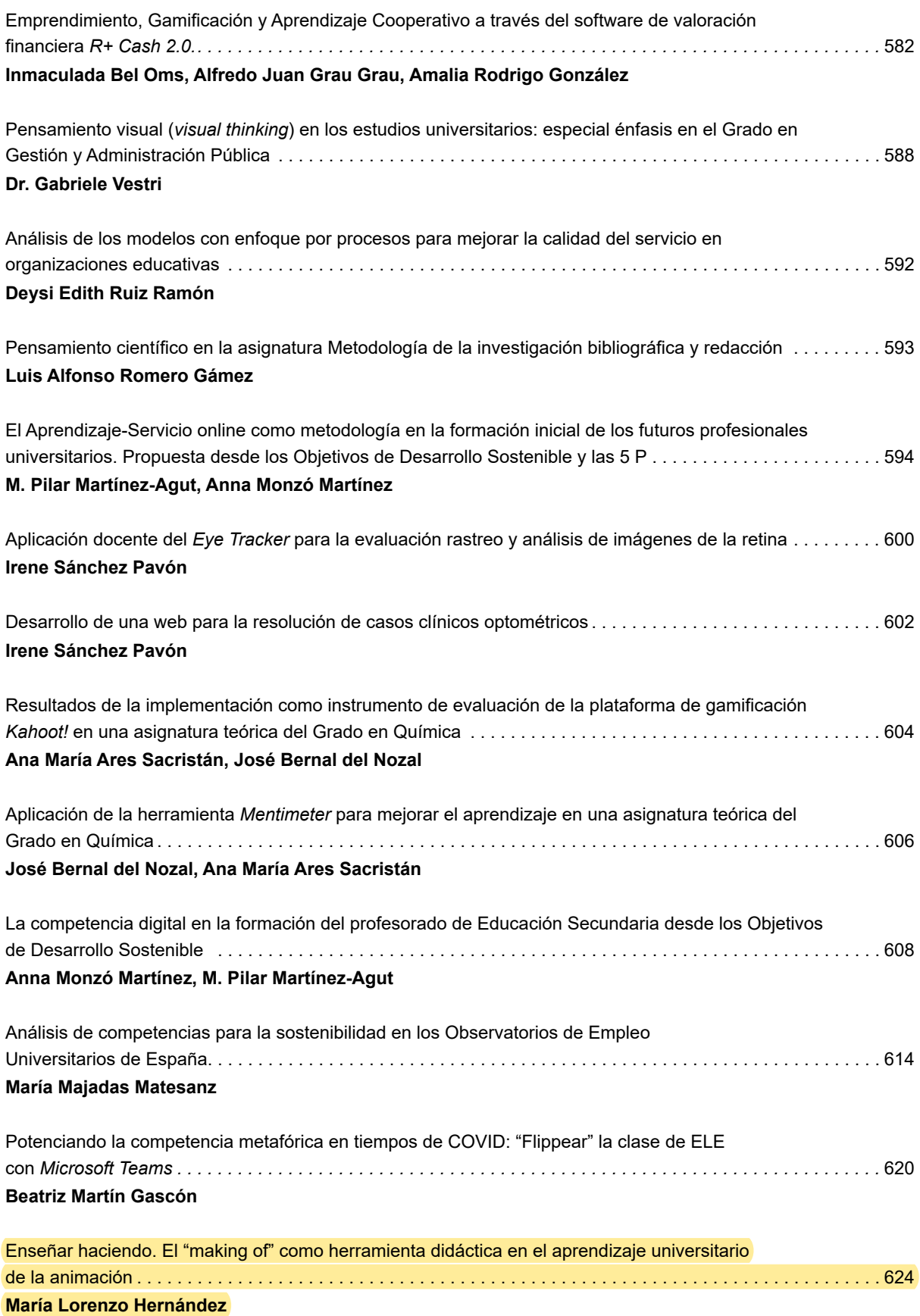

# <span id="page-3-0"></span>Enseñar haciendo. El "making of" como herramienta didáctica en el aprendizaje universitario de la animación

#### **María Lorenzo Hernández**

*Universitat Politècnica de València, España*

#### **Resumen**

Aunque la enseñanza universitaria aún emplea primordialmente el aula como entorno de aprendizaje, es evidente que vivimos en un mundo cada vez más conectado, y que hay que proporcionar al estudiantado medios y estrategias para el aprendizaje autónomo, fundamental para la consolidación de conocimientos y destrezas. En esta comunicación describiré mi experiencia como profesora de asignaturas de animación en la Universitat Politècnica de València, produciendo materiales de aprendizaje online con los que comparto procedimientos que he aprendido de mi práctica personal. Para ello, se atenderá en primer lugar al carácter de las titulaciones de la Facultad de Bellas Artes que comprenden asignaturas de animación, así como al contexto y objetivos del programa "Docencia en Red" de la UPV. Finalmente, se describirá la producción de un vídeo docente que documenta el proceso real de dibujar una secuencia de animación, y que desde su publicación en 2017 ha sido consultado tanto por estudiantes de animación como por profesionales del medio.

*Palabras clave: animación; making of; producción; docencia online; Bellas Artes.*

## **Introducción**

Comenzaré esta comunicación con una pequeña reflexión autobiográfica. En mi experiencia personal ha habido tres momentos clave en los que una demostración ha valido más que mil palabras. A los 14 años, mi profesor Manuel Balaguer, de la Escuela Municipal de Pintura de Torrevieja tomaba delante de mí un cartón, dos tubos de óleo blanco y negro, unos pinceles y un bote de aguarrás, para mostrarme cómo empezar a pintar al óleo. Seis años después, en 3º de Bellas Artes, para compensar la ausencia del modelo que debíamos pintar, mi profesor José Antonio García Hernández cogió un soporte, una paleta y unos óleos prestados, y con un modelo improvisado (uno de mis compañeros), nos hizo una demostración general de cómo se pintaba un retrato. Ese mismo curso, mi profesor de *Fundamentos de la Animación*, Miguel Ángel Guillem, se lanzó en el aula a realizar unos dibujos sueltos de las bailarinas exóticas que había visto en su reciente viaje a Estambul: la magia surgió de su lápiz a partir de unos pocos gestos, que en dibujos sucesivos se iban volviendo más esquemáticos y aéreos, pero demostraban que una sola línea es suficiente para sugerir movimiento. Sin apenas proponérmelo, he reunido en este párrafo a mis tres principales maestros, y aunque lo que compartieron en cada momento fue espontáneo y sin pretensiones, lo cierto es que es muy poco frecuente ver a docentes de artes exponerse a sí mismos ante los alumnos, en pleno proceso de realización, con seguridad en sus destrezas y no solo mostrando el resultado final.

 Paradójicamente, el ámbito digital parece mucho más abierto a este tipo de exhibiciones prácticas con las que se adiestra haciendo. En la actualidad es perfectamente posible adquirir, de manera independiente, competencias en arte y tecnologías a través de vídeos elaborados por profesionales consumados o por iniciados que han descubierto procedimientos y que desean compartirlas con la comunidad.

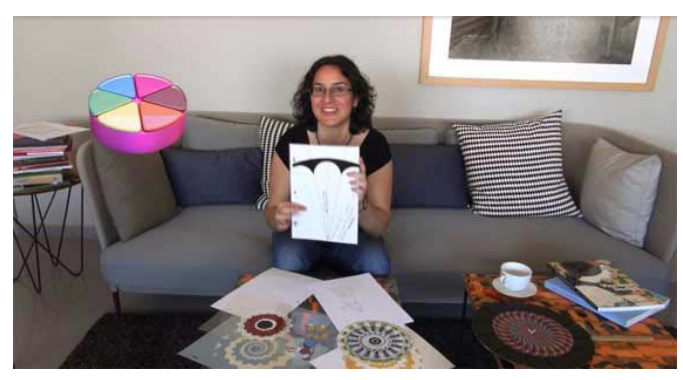

*Figura 1. María Lorenzo en su vídeo docente teórico-práctico Orígenes del cine: el Fenaquistiscopio.*

 A continuación compartiré mi experiencia como profesora de animación en un entorno universitario que apunta hacia una creciente virtualidad, y donde los alumnos demandan cada vez más guías con las que explorar procedimientos poco tratados en clase o buscan respuestas a problemas que se les plantean en sus prácticas personales. Para ello, atenderé en primer lugar al marco de aprendizaje, la enseñanza de animación en la universidad, que en las últimas décadas ha experimentado cambios decisivos. En segundo lugar, describiré el contexto y objetivos de los materiales de aprendizaje online que he generado dentro del programa "Docencia en Red" de la Universitat Politècnica de València. En tercer lugar, presentaré la producción de un vídeo docente que documenta el proceso real y espontáneo de dibujar una secuencia de animación.

### **La animación en los planes de estudio universitarios**

La enseñanza de la animación en el ámbito universitario español es una tendencia relativamente reciente, pero que se encuentra en plena expansión. Con el cambio de los planes de estudios de 1993, que liberalizaban el diseño de los currículos personalizados para los alumnos de licenciaturas, fue posible introducir asignaturas de animación en las titulaciones de Bellas Artes españolas. Más adelante, con la implantación del Plan Bolonia y la consecuente integración de las universidades españolas en el Espacio Europeo de Educación Superior, resultando en el diseño de los nuevos Grados, las facultades tuvieron la oportunidad de perfilar mejor sus líneas de especialización, con asignaturas más breves, cuatrimestrales, permitiendo al alumnado especializarse en disciplinas en auge, como la animación, de fuerte base tanto artística como tecnológica. Asimismo, la implantación de nuevos másteres también ha incrementado la oferta formativa en animación, apuntando hacia el perfeccionamiento profesional del alumnado.

 La existencia de asignaturas de animación en la facultad de Bellas Artes de la Universitat Politècnica de València, donde plantearé mi caso específico, se remonta a 1996, cuando se implantan *Fundamentos de la animación* (3º de BBAA), Técnicas de animación (4º), y *Proyectos de animación* (5º). Los que cursaron aquella incipiente línea de asignaturas son los directores y productores que hoy trabajan en los principales proyectos de animación de la capital del Turia. Pero es a partir de 2012 cuando se pone en marcha una nueva línea de animación para el flamante Grado en Bellas Artes, titulación que consta de 4 años y que a partir de 3º incluye: *Historia, Fundamentos, Stop-Motion, Animación 3D, Preproducción*, y *Producción*; estas materias están adscritas a un departamento, Dibujo, aunque existen más materias afines, como *Moviemaking* o *Modelado 3D*.

 Por otro lado, la aprobación por la Agencia Nacional de Evaluación de la Calidad y Acreditación (ANECA) de nuevos planes de estudio que apuestan por el intercambio entre arte y tecnología, como la aparición en 2018 del primer Grado Universitario Oficial de Animación (U-tad, Madrid) plantea un

escenario inexplorado en España. Asimismo, también se han aprobado diversos títulos de Formación Profesional especializados en animación, que prometen la adquisición de una formación técnica en un plazo de dos años, lo que ha requerido de una rápida actualización de conocimientos por parte del propio profesorado. Por nuestra parte, en 2016, en la Facultad de Bellas Artes de Valencia se implanta el Grado en Diseño y Tecnologías Creativas, un perfil muy atractivo que permite practicar la animación desde el curso de 2º, donde es materia obligatoria, y opcional desde 3º.

 Mi bagaje como realizadora de animación ha sido imprescindible a la hora de diseñar y producir materiales digitales destinados a la enseñanza en ambas titulaciones descritas, compartiendo técnicas y procedimientos que he experimentado en mi práctica personal, mediante materiales de aprendizaje online.

#### **La adaptación de la docencia universitaria a un entorno online**

La Universitat Politècnica de València es un entorno exigente con la calidad de la docencia, y desde hace más de una década incentiva la implementación de TICs y metodologías innovadoras en las asignaturas. La posibilidad de grabar videoapuntes (clases grabadas en el aula), de publicar objetos de aprendizaje (vídeos, grabaciones screencast, artículos), e incluso de elaborar lecciones virtuales integrando al docente con su presentación (los "Polimedia"), se han convertido en prácticas ampliamente compartidas por el profesorado de la UPV. Estos materiales ha adquirido gran importancia a la hora de diseñar asignaturas de acceso abierto (Open Course Ware), así como para apoyar metodologías docentes como la "clase invertida" o "Flip-Teaching", que fomenta primordialmente el autoaprendizaje del alumno.

 En la UPV, el programa *[Docencia en Red](https://www.upv.es/contenidos/DOCENRED/index-en.html)* es el que promueve la intensificación del uso de nuevas tecnologías, comprendiendo la publicación de material docente digital que cumpla las siguientes condiciones:

- Deben ser "cápsulas" de conocimiento, de extensión breve. En el caso de vídeos, deben tener una duración entre 5 y 10 minutos.
- Deben ser autoconclusivos: cada objeto desarrolla de principio a fin un tema específico.
- Deben tratar contenidos reutilizables por más de una asignatura vigente en programas educativos de la universidad.

 Los contenidos deben organizarse siguiendo una estructura fundamental: introducción, objetivos, desarrollo y recapitulación final. Los objetos tipo vídeo docente se publican primero en la web destinada a tal uso, [Media UPV,](https://media.upv.es/) y posteriormente, la UPV los difunde en su canal de Youtube.

Dentro del programa *[Docencia en Red](https://www.upv.es/contenidos/DOCENRED/index-en.html)* he publicado más de 50 objetos de aprendizaje desde el curso 2009-10, abordando diversos temas desde la Teoría e Historia de la animación, hasta cuestiones muy específicas de la animación 3D, la animación dibujada, y su montaje y edición. Para ello he empleado estos tres estilos de comunicación:

- Grabación "screencast" donde desarrollo una demostración de uso de un programa informático. Por ejemplo, *[Montaje en Adobe Premiere de una secuencia animada](https://www.youtube.com/watch?v=mJ6ukE9oxsU)*
- Vídeo documental que ilustra un procedimiento o concepto general de uso, explicado con mi voz en off. Por ejemplo, *[Cómo animar un caminado cíclico en 2 y 3 dimensiones](https://www.youtube.com/watch?v=SLJxJ6_QP-8)*
- Vídeo de tipo televisivo, donde aparezco en primera persona, presentando un procedimiento concreto. Por ejemplo, *[Cómo crear archivos multicapa a partir de un vídeo](https://www.youtube.com/watch?v=wL5yTvmxYZc)*

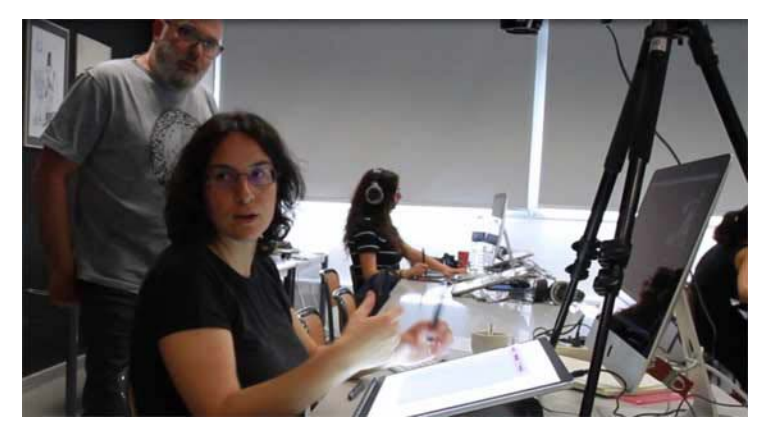

*Figura 2. María Lorenzo explicando el proceso de animar una escena durante la producción del vídeo docente [Animando con vídeo de referencia.](https://www.youtube.com/watch?v=ogMbw2W7D4k)*

 Pero, sobre todo, los vídeos están enfocados a solucionar problemas y responder preguntas que los estudiantes y los egresados me plantean con frecuencia, sobre todo fuera de clase. Al margen de las necesidades de la docencia universitaria, los objetos de aprendizaje también satisfacen la necesidad de comunicar problemáticas pertenecientes al mundo profesional, que se tratan muy escasamente durante los estudios. En este sentido, es destacable mi vídeo *[Cómo distribuir un corto de animación en](https://www.youtube.com/watch?v=I24DSyaw8og)  [festivales](https://www.youtube.com/watch?v=I24DSyaw8og)*, ya que aborda un tema fundamental a la hora de dar salida a sus propios trabajos finales de carrera.

 Aunque son materiales docentes generados desde un entorno universitario, tienen una clara vocación de *Know-How*, y normalmente utilizo mis propias animaciones para poder analizar y demostrar los conceptos. En algunos casos he conseguido hacer que coincidan dos intereses, el comercial y el docente, arrojando excelentes resultados de acogida por parte de los alumnos de varias asignaturas: la creación de un "making of", o vídeo promocional de un cortometraje, y su aprovechamiento íntegro como vídeo de aprendizaje. En la siguiente sección comentaré las características y método de producción del vídeo *[Animando con vídeo de referencia](https://www.youtube.com/watch?v=ogMbw2W7D4k)*, grabado al mismo tiempo que producía la animación de un cortometraje en curso.

# **El "making of" como caso práctico**

*[Animando con vídeo de referencia](https://www.youtube.com/watch?v=ogMbw2W7D4k)* es un vídeo docente de duración 9'20'', cuyas escenas se grabaron en mayo de 2016, durante la producción de mi cortometraje *[Impromptu](https://www.youtube.com/watch?v=52AMJQ9mLZM)* (finalizado en 2017). Parte de esta producción tuvo lugar en el Laboratorio de Animación de la Facultad de Bellas Artes, durante el mismo horario de prácticas de los alumnos del Máster de Animación, compartiendo los mismos equipos. En este contexto, uno de los coordinadores del Máster de Animación UPV me sugirió la posibilidad de aprovechar mi trabajo allí para hacer una demostración en vivo a los alumnos de primer año del Máster, que estaban cursando los módulos de Concepto y Dirección, pero que aún no habían adquirido nociones de animación tradicional.

 Junto con la becaria del área de Animación, Marta Gil Soriano, decidimos llevar la experiencia un paso más allá y grabar la demostración en vivo, empleando dos cámaras: una cámara cenital para registrar el proceso de dibujar sobre la mesa de luz, extrayendo planos de detalle; y una cámara sobre un trípode, para tomarme planos medios durante las explicaciones que iba dando a los alumnos.

 Durante la demostración, que fue exclusivamente de dibujo tradicional, expliqué los pasos elementales para planificar una escena animada, realizando primero un boceto general, y después los principales dibujos de animación. Expliqué qué tipo de papel y utensilios de dibujo utilizo para esbozar las escenas, y para realizar las animaciones con carácter definitivo. Mostré el proceso de estudio

de una escena de cine de acción real, para tomarla como referencia visual de las poses clave de la animación. La idea central de la demostración es que trabajar con vídeo de referencia no consiste en calcar ni en copiar, sino en *interpretar* un modelo para recrear la idea de movimiento, estudiando los fotogramas de la misma forma que se ha venido haciendo en los estudios Disney desde los años 30 del pasado siglo —un sistema que aún tiene plena vigencia.

 Por otro lado, el estudio del movimiento a partir de un modelo real —en este caso, una danza en vídeo— es un procedimiento adecuado de aprendizaje para el estudiante que se inicia en la animación y necesita avanzar en sus resultados, ya que el estudio del natural nos permite comprender mejor la naturaleza del movimiento.

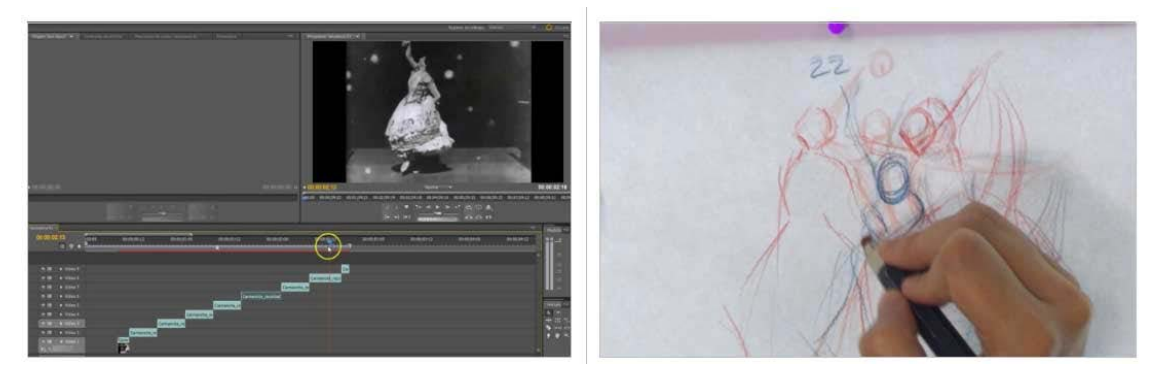

*Figuras 3 y 4. Comparativa entre el análisis fotograma a fotograma del vídeo de acción real (Fig. 3), y el estudio de poses clave (Fig. 4), en el vídeo docente [Animando con vídeo de referencia.](https://www.youtube.com/watch?v=ogMbw2W7D4k)*

El proceso de estudio de los fotogramas de la película, aislándolos para identificar las poses clave de la danza, se registró mediante grabación "screencast" de la pantalla. Durante la demostración en vivo se realizó aproximadamente la mitad de la animación de una escena en concreto, sin completar el proceso de intercalación (la producción de todos los dibujos intermedios), pero armando sólidamente la estructura de la acción (las poses clave, "breakdowns" o *dibujos de paso*, y algunos intermedios). Por tanto, más adelante, cuando estuvo completa la animación del plano, que constó de 45 dibujos, se grabó una escena adicional para reflejar el momento en que testeamos la animación con la cámara y el ordenador del aula, para dar cierre al "making of".

 Finalmente, se consiguió condensar en menos de 10 minutos un proceso de trabajo y demostración en vivo que comprendió un total de 2 horas, con explicaciones a los alumnos y realizando el trabajo en directo. Evidentemente, el proceso de producción de este "making of" requirió considerables recursos, dentro de lo que se supone que es un sistema ágil de producción de vídeos; sin embargo, el resultado se pudo emplear tanto para la docencia como para la promoción del cortometraje *[Impromp](https://www.youtube.com/watch?v=52AMJQ9mLZM)[tu](https://www.youtube.com/watch?v=52AMJQ9mLZM)*, y que posteriormente pudo reeditarse para dar lugar a un vídeo resumen de uso viral en internet, *Impromptu* [– Making of "del minuto",](https://vimeo.com/221493008) si bien prescindiendo de la parte explicada en primera persona.

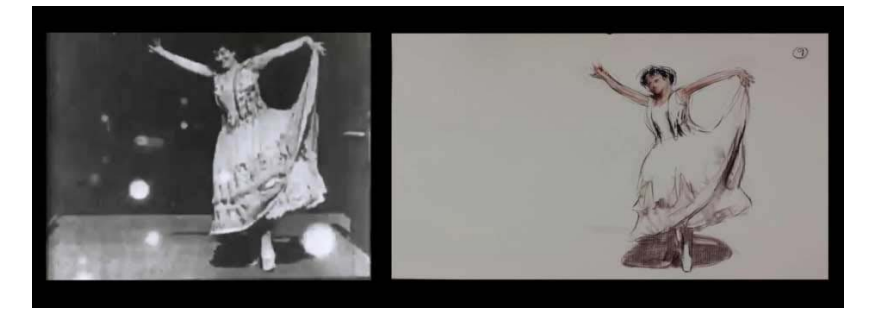

*Figura 5. Fotograma original de Carmencita (Thomas A. Edison, 1894, dominio público) y dibujo del cortometraje Impromptu (María Lorenzo, 2017), comparados en el vídeo docente [Animando con vídeo de referencia](https://www.youtube.com/watch?v=ogMbw2W7D4k)*

### **Conclusiones**

El entorno universitario demanda al personal docente que investigue, que publique y que innove, siendo muy oportuno reunir esos tres aspectos en la práctica docente, que se beneficia de la reflexión y el aprovechamiento que surgen de la experimentación y de la creación artística personal. Como consecuencia, mi experiencia de la animación, mediante la producción de cortometrajes y de encargos, ha sido mi primer punto de apoyo a la hora de producir vídeos de aprendizaje, cuyos objetivos no están necesariamente dictados por los temarios de las asignaturas de las que soy responsable, sino más precisamente por las necesidades y carencias que se detectan, tanto en el alumnado de las distintas titulaciones de animación, como también para resolver dudas y problemas que provienen de los estudiantes egresados y que recurren con confianza a su Alma Mater.

 En este sentido, es importante que las universidades sigan dando pasos para ocupar un lugar relevante en la producción de materiales docentes que sean de referencia no solo para su propio alumnado, sino para el mundo profesional, en general. Para ello es necesaria una constante actualización de contenidos y de estrategias a seguir en el uso de nuevas tecnologías y materiales online, acciones que aún han cobrado más relevancia en actual escenario de crisis por la pandemia de CoVid-19, y que en la UPV han facilitado una rápida adaptación de los diferentes estudios a modalidades de docencia semipresencial y virtual, síncrona y asíncrona, cuando así se ha requerido.

#### **Referencias**

- Lorenzo Hernández, M. (2017a). *Impromptu*, cortometraje de animación (tráiler recuperado de [https://www.youtube.com/](https://www.youtube.com/watch?v=52AMJQ9mLZM) [watch?v=52AMJQ9mLZM](https://www.youtube.com/watch?v=52AMJQ9mLZM)).
- Lorenzo Hernández, M. (2017b). *Animando con vídeo de referencia*, vídeo docente (recuperado de [https://www.youtube.](https://www.youtube.com/watch?v=ogMbw2W7D4k) [com/watch?v=ogMbw2W7D4k\)](https://www.youtube.com/watch?v=ogMbw2W7D4k).
- Lorenzo Hernández, M. (2017c). *Impromptu Making of "del minuto"*, vídeo de "making of" (recuperado de [https://vimeo.](https://vimeo.com/221493008) [com/221493008\)](https://vimeo.com/221493008).
- UPV (s/f). *Docencia en Red* (recuperado de [https://www.upv.es/contenidos/DOCENRED/index-en.html\)](https://www.upv.es/contenidos/DOCENRED/index-en.html).
- UPV (s/f). *Media UPV* (recuperado de [https://media.upv.es/#/portal\)](https://media.upv.es/#/portal).